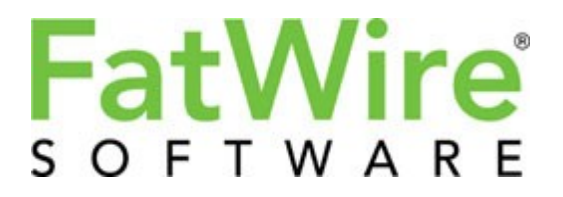

# GST Site Foundation v1.0.3

Prepared by FatWire Global Solutions Team

All content included in this document, including, but not limited to, text, design, graphics, logos, interfaces, data compilations, software, and code, is the property of FatWire Corporation ("FatWire") and is protected by United States and international copyright laws.

This document is provided on an "as is" and "as available" basis. FatWire makes no representations or warranties of any kind, express or implied regarding this document or the information, content, materials, or products included in the document or as to the operation of the software to which this document refers. You expressly agree that your use of this document is at your sole risk.

To the fullest extent permissible by applicable law, FatWire disclaims all warranties, express or implied, including, but not limited to, implied warranties of merchantability and fitness for a particular purpose. FatWire will not be liable for any damages of any kind arising from the use of this document, including, but not limited to, direct, indirect, incidental, punitive, and consequential damages.

Certain state laws do not allow limitations on implied warranties or the exclusion or limitation of certain damages. If these laws apply to you, some or all of the above disclaimers, exclusions, or limitations may not apply to you, and you might have additional rights.

Copyright © 2010 FatWire Corporation. All rights reserved.

# **Table of Contents**

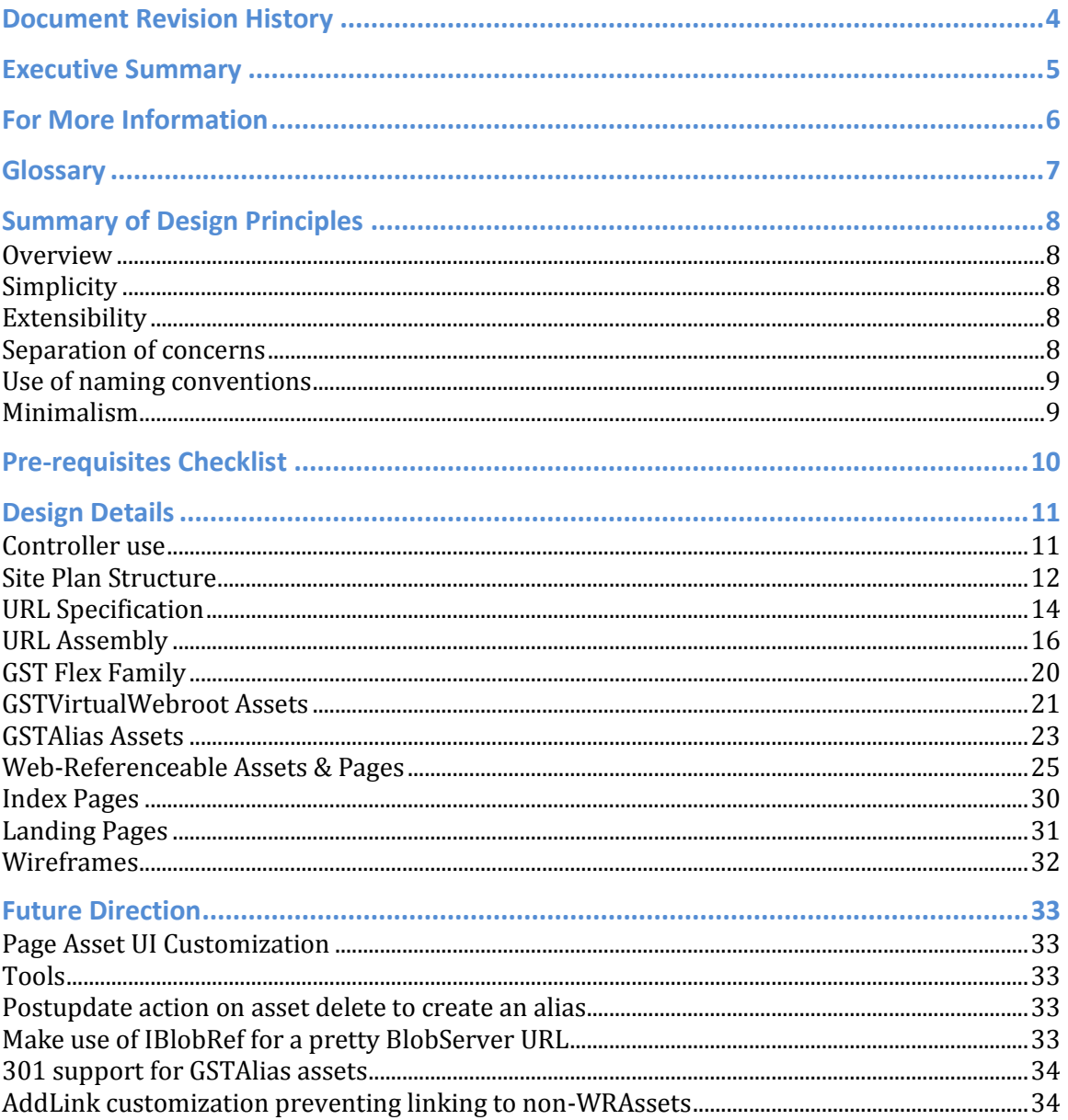

# **Document Revision History**

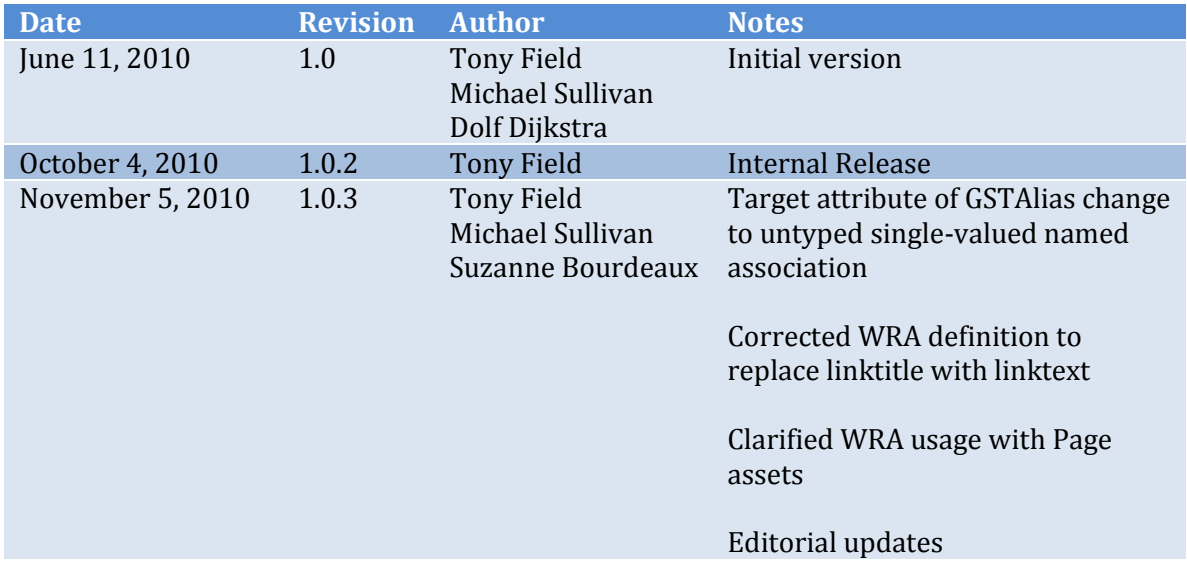

# **Executive Summary**

The GST Site Foundation accomplishes the following:

- 1. Defines architectural and design standards for the foundation of a site
- 2. Standardizes processes for business users
- 3. Simplifies coding greatly, to the point where much can be provided in common libraries
- 4. Clearly defines extension points

The patterns and guidelines embodied in this document, if strictly followed, will enable architects to design basic sites more quickly, and will enable developers to spend more time implementing project-specific requirements rather than standard functionality.

At its core, the GST Site Foundation defines a simple URL-management and request handling/request dispatching model that Content Server architects can easily extend and build upon. The initial emphasis is on a non-rendering foundation that at a high-level provides the following primary benefits:

- Is suitable for use "out of the box" for a large number of sites
- Introduces the notion of a web-referenceable asset, which is accessed via a common controller
- Handles and dispatches requests quickly and efficiently
- Supports easily-constructed vanity URLs for any web-referenceable asset
- Standardizes usage of the Page asset for navigation
- Standardizes meta attributes
- Provides infrastructure for built-in 404 responses for assets as required
- Provides for managed alias assets that can represent any other URL
- Can be cleanly extended to address custom client requirements

Additionally, this foundation addresses problems that many sites face: addressability of assets by editors, and acknowledgement that the URL is more important than the content. By giving each asset its own URL at the discretion of the editor, both problems are solved.

This model is appropriate for many different solution designs. However there may be some site requirements which would make the patterns and conventions of this approach less suitable. A checklist is included that helps an architect to determine if this rendering model is the best approach for the project at hand.

# **For More Information**

For more information about the components described herein, for detailed technical documentation, configuration information, source and binary downloads, please visit the GST Site Foundation website at:

<http://www.nl.fatwire.com/dta/contrib/gst-foundation/>

# **Glossary**

This rendering model introduces some new terms and re-works the way we think about some terms that are already in use. This is done to enhance understanding, visualizing, and working with the components of the model.

These terms are to be adopted and utilized regularly in order to ensure that this rendering model can be discussed clearly and efficiently. Furthermore, they are required to be used as standard terms in design documents .

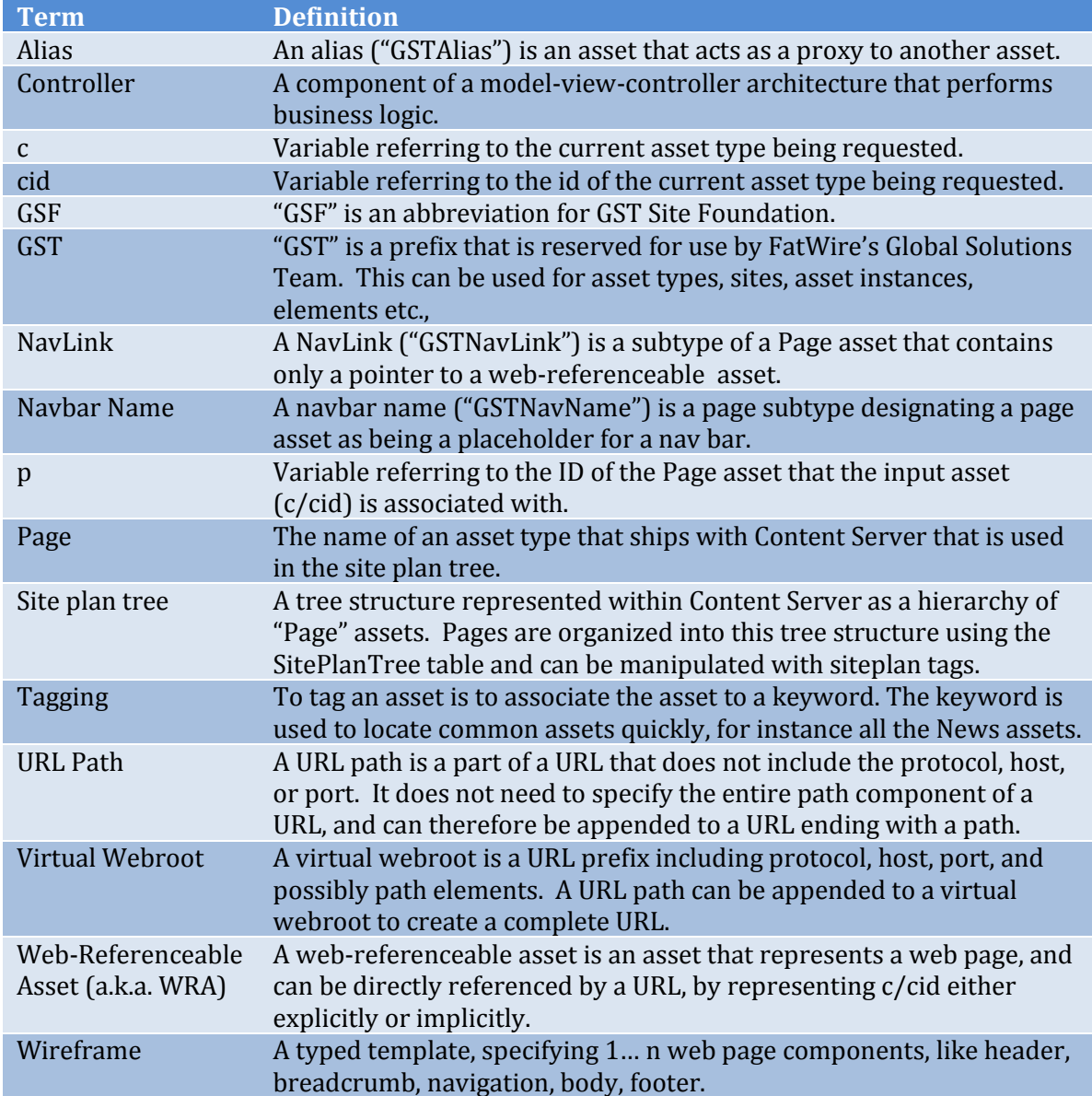

# **Summary of Design Principles**

#### **Overview**

There are several fundamental principles that underlie this rendering model:

- Simplicity
- Extensibility
- Separation of concerns
- Use of naming conventions
- Minimalism

#### **Simplicity**

This rendering model is designed for the 70-80% of sites that do not need sophisticated, programmatically generated web content.

The model is designed to consider SEO from the ground up. Some SEO aspects will be automatic (like prevention of unnecessary 404s, guessable links), while others are forced (required attributes that provide keywords etc.)

#### **Extensibility**

This rendering model provides the foundation of what is required to build a site. It allows the asset types that are involved to be extended by an architect as needed to meet specific business and technical requirements.

There are several ways of achieving inner page rendering which vary from site-tosite depending on specific requirements. Therefore, this foundation does not address page composition other than to declare it the responsibility of the webreferenceable asset. The architect chooses the best approach for page composition for each site.

#### **Separation of concerns**

URL and navigation are independent concepts. In this model, the Page asset is responsible for defining primary navigation only.

A Page subtype is used to classify page assets representing navigation hierarchies. A second Page subtype is used to classify each element of the navigation structure (nav bar).

URL-related information is removed from the Page asset entirely and is stored in each individual web-referenceable asset.

### **Use of naming conventions**

Some new naming conventions are defined that allow these components to cooperate freely.

The following table summarizes reserved words

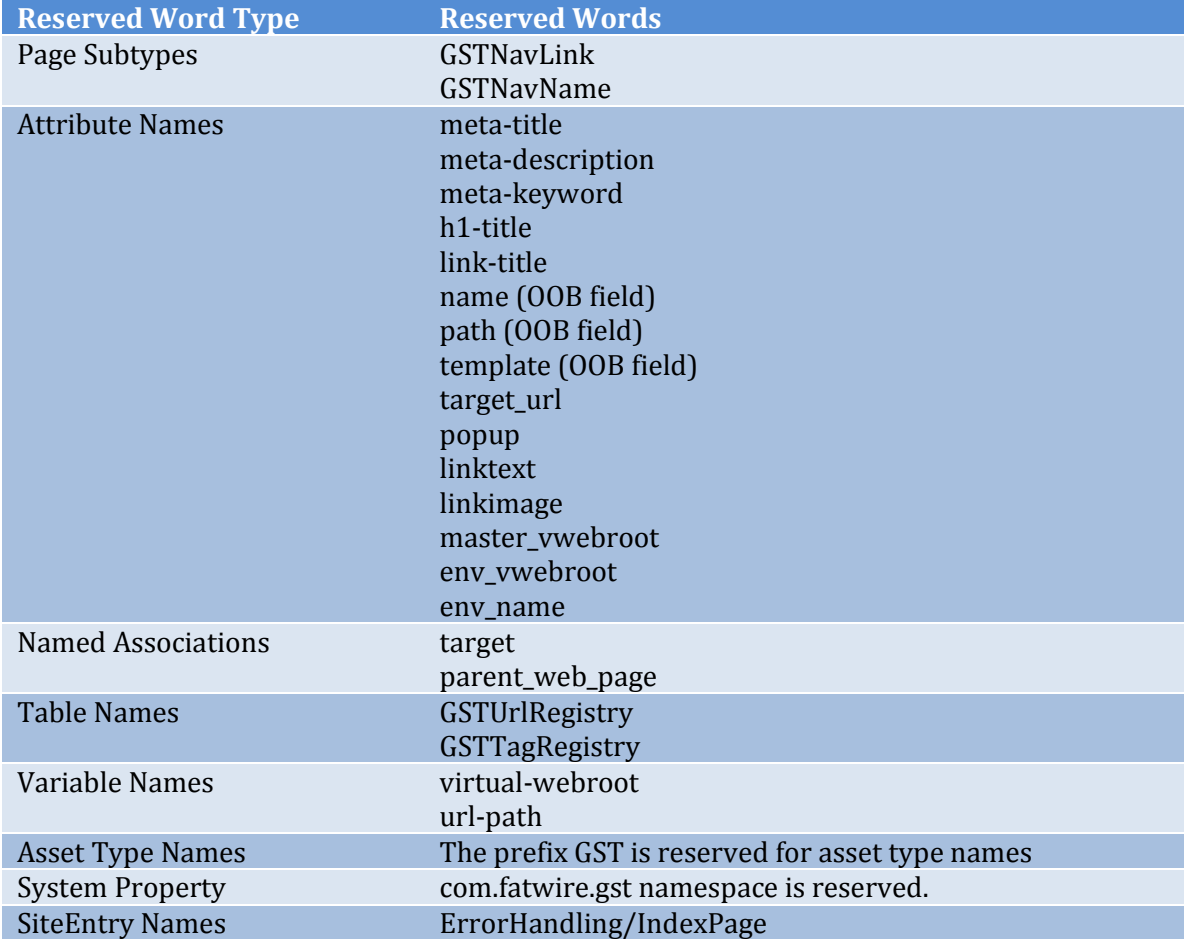

Using a reserved word is allowed as long as it is semantically consistent with the usage defined in this document.

#### **Minimalism**

One of the core principles of this rendering model is to provide a foundation but not attempt to over-specify; many aspects of technical design are left to the architect to determine based on site requirements and timeline. For example, tools could be built to simplify or customize the user experience, to perform routine functions, etc.

Of first priority are the principles of the model; secondarily, tools and code samples will be developed to increase understanding and encourage reuse.

# **Pre-requisites Checklist**

The following checklist verifies that this Site Foundation is appropriate for a given site. All items must be indicated "Yes."

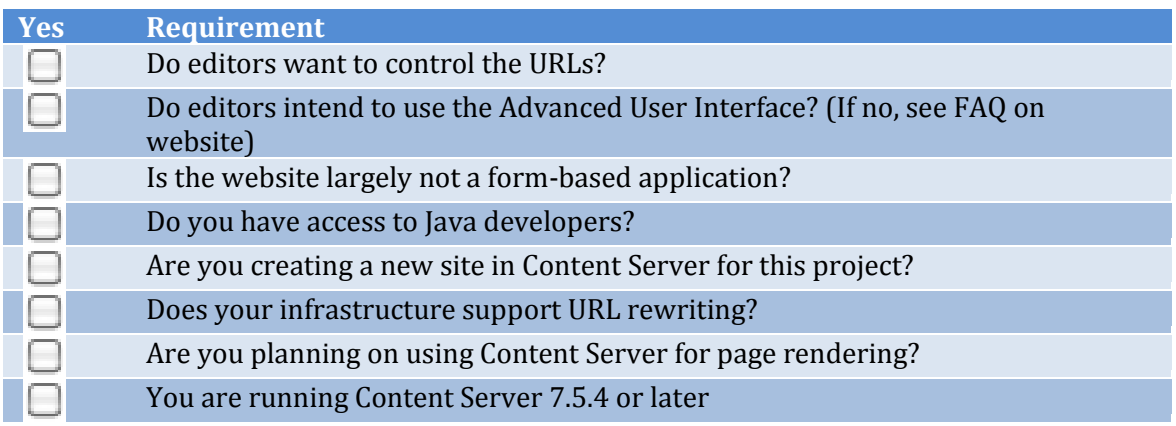

# **Design Details**

#### **Controller use**

The controller is the component of a model-view-controller architecture that performs business logic. A controller must be utilized on sites conforming to this model.

The controller **must** perform the following functions:

- Process bad requests properly (e.g. 401s, 404, etc.)
- Resolve "c", "cid", from the incoming request
- Sets the "site" variable based on the input data
- Read the template associated with  $c$  / cid
- Call the template

The controller **may** perform the following functions:

- Security checks
- Form processing
- Other custom business logic

#### **Notes on implementation**

The underlying technology utilized by the controller can be specified by the architect. For example, the FirstSite II Rendering Model implements its controller using a CSElement-SiteEntry pair called *Wrapper*.

A compliant controller can be downloaded from the GST Site Foundation website. Other implementations or extensions can be created as required.

### **Site Plan Structure**

In its current common usage, the Page asset can be slightly awkward. It either lacks fields or has too many. In the past, architects have attempted to add fields to a Page asset by associating rich content to the Page.

In that approach, the Page asset must serve three roles:

- 1. It is used to define navigational structure (it defines nav bars)
- 2. It is used to provide organizational input into URLs (it defines URL path information)
- 3. It is used for page composition (it contains associations to content that is rendered on a page)

Having one structure in Content Server serve three roles increases complexity and limits how problems can be solved.

The GST Site Foundation addresses this problem by clearly delineating the responsibilities, and designating them to specific components of the model. No component is responsible for more than one job. Rather than treating a Page asset as the core of a web page, the asset becomes extremely lightweight and is used only to organize navigation structures ("nav bars").

#### **Creating Nav Bars & Breadcrumbs**

The Site Plan Tree structure can be used effectively to create dropdown nav bars. However, it's rarely the case that a site's navigation exactly mimics the URL structure. To address this, the responsibility of specifying URLs is removed from the Page asset, leaving creating Nav Bars & Breadcrumbs as the primary responsibility.

#### **Naming Nav Bars**

We define a new subtype of the Page asset "GSTNavName", which is a placeholder asset. It must be placed at the root of the SitePlanTree under the publication name.

The important field in the GSTNavName pages is the name. This field is used as a handle so that templates can access a nav bar by name (although render:lookup or another method could also be used). Additionally, content editors can open a GSTNavName page to see the links in the nav bar that a site browser would see. This will assist them in locating and placing content.

A site can contain multiple GSTNavName pages.

### **Organizing Pages into Nav Bars**

A new subtype of Page representing links in a nav bar is also defined. GSTNavLinksubtyped pages are then placed under the Nav Name pages in the order in which they are to appear in that nav bar. Multiple levels of hierarchy are supported in order to allow for multi-level navigation.

It should be noted that on a rendered web page, the first tier and second tier of the navigation don't have to appear in the same block of HTML for them to both read data from the same data structure (i.e. both HTML blocks read the hierarchy under the same GSTNavName).

GSTNavLinks point directly to a web-referenceable asset using the unnamed association.

Sometimes the same asset needs to be present in two locations on the nav bars. While it is possible to associate a single web-referenceable asset to multiple Page assets, this can be confusing to users and to visitors. Instead, secondary nav bar placements should be done using GSTAlias assets.

#### **Breadcrumbs**

Breadcrumbs correspond to the clue at the top of a page that usually indicates how a user clicked to access the specific point in the site that they are currently viewing. Consequently, they are usually built using the GSTNavName-GSTNavAlias data structure.

Not all pages can be easily associated with the navigation bar, however. For this reason, several different ways of generating breadcrumbs are required.

#### **Notes on implementation**

An API and a tag are defined to assist with the construction of the breadcrumb. Because the algorithm utilized to identify the pages that constitute the breadcrumb may vary from site to site, the algorithm is pluggable.

See the appropriate appendix for information about the utilities and algorithms.

#### **URL Specification**

URLs are specified in this rendering model using the concept of a "Virtual Webroot" and a "URL Path".

Each web-referenceable asset must specify its own complete URL (hence the term "web-referenceable"). It is comprised of <virtual webroot><url path>. There is no limit on the number of virtual webroots that can be deployed on a server or in a site, but practical considerations may limit the number created.

The **complete URL** for the web-referenceable asset is stored in the path field. It is stored as a single string. The <virtual webroot> part of the URL will vary from deployment environment to deployment environment, so a URL assembler is required to substitute the value of the <virtual webroot> in the URL to ensure that the proper URL is served from the right environment. See the URL Assembler section below for details.

Business users can browse the content on their site using URLs. A custom tree view is provided to facilitate this. The interface is similar to Windows Explorer, and provides access to commands using contextual menus.

The path field of web-referenceable assets should be presented in a way that is very clear to end-users. A single textbox is probably not sufficiently usable. Rather, plain text with DHTML widgets could help. Validation and auto-completion could also be added to improve usability. Some examples of path field editors are described in the appendix. The exact set of features is undefined, and the field editor should be tailored to the business requirements.

#### **Asset Event on Save to Populate GSTUrlRegistry Table**

An asset event listener is registered for SAVE events. Upon save, any asset with a path attribute (field) specified will have that field copied into the GSTUrlRegistry table, along with the asset's type, and ID.

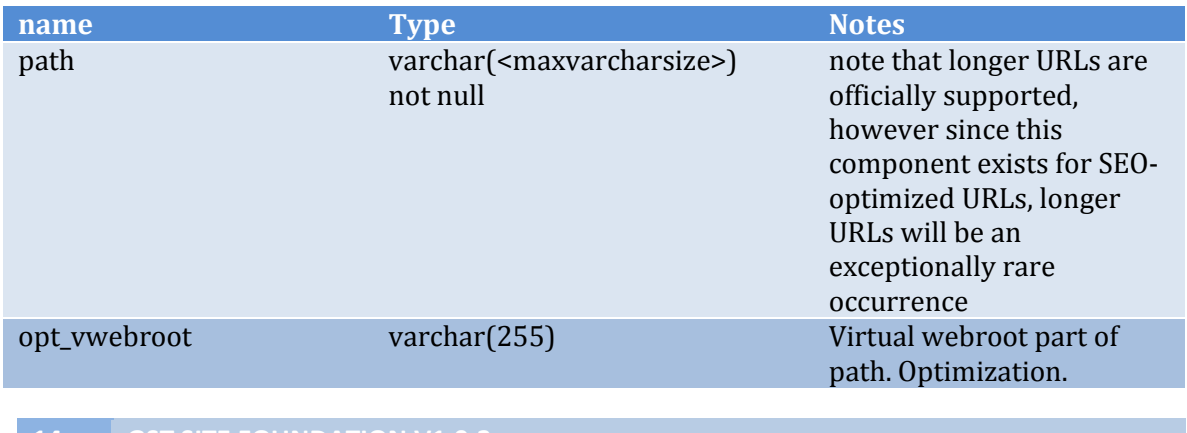

The schema of the GSTUrlRegistry as defined as follows:

#### © 2010 FatWire Software, All Rights Reserved

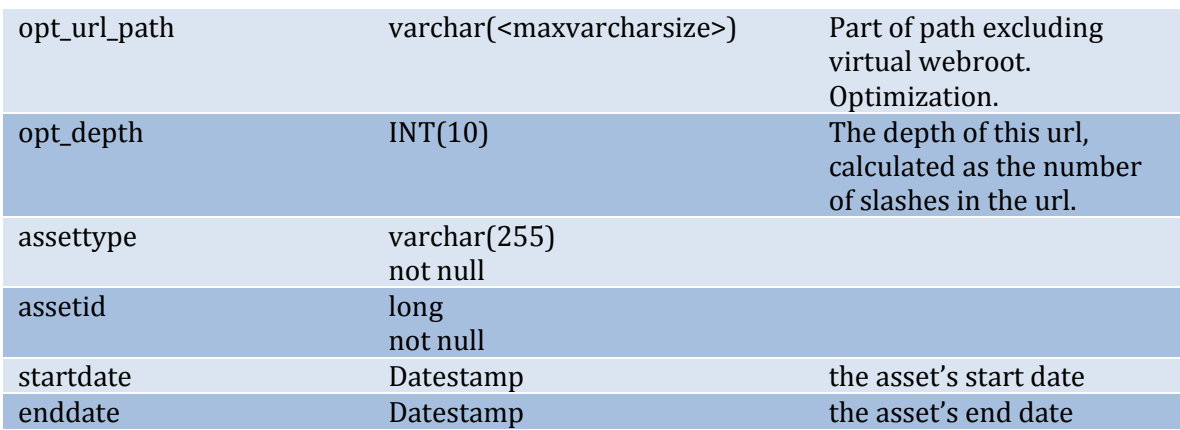

The table has a unique constraint on path + startdate + enddate.

The table has an index on path, another on assettype, another on assetid, another on opt vwebroot, and another on opt url path.

#### **Asset Event on Delete to Update GSTUrlRegistry Table**

A second asset event listener is registered for DELETE events. When an asset is deleted, its path field is cleared, and the GSTUrlRegistry is updated accordingly (the row is removed). This ensures that old URLs are made available to new assets.

#### **Virtual Webroot substitution for different environments**

Moving from one environment to another is problematic when URLs include hostname and port. Therefore, a substitution method is required to ensure that the virtual webroot can be substituted when rendering assets on different environments. URL Assemblers address this cleanly. For more details, see GSTVirtualWebroot Assets and URL Assembly below.

# **URL Assembly**

This rendering model requires a specific URL assembler to be used. The assembler, WRAPathAssembler (i.e. Web Referenceable Asset Path Assembler, short name "wrapath"), performs the following general functions:

- It identifies URLs that it can process by locating the request parameter "assembler-name" with value set to "wrapath". This assembler does not decode URLs that do not include this parameter.
- It concatenates virtual-webroot and uri-path to form the complete URL.
- It suppresses the following parameters that must be in the Definition according to Content Server, but which are not required in the URL:
	- $\circ$  c
	- o cid
	- o pagename
	- o childpagename
- Configuration is trivial.

The use of mod-rewrite or equivalent technology is *required* in order to populate the virtual-webroot property upon disassembly. See below for details.

### **Simplicity, usability and transparency are essential.**

#### **Mod-rewrite functionality and virtual webroots**

Mod-rewrite functionality must be set up to support mapping URLs matching a local virtual webroot to Content Server.

Whenever a specific virtual webroot is matched in a URL by the web server, the request must be forwarded to ContentServer. In particular, the incoming URL must be re-written as follows:

- the assembler-name request parameter is added and set to "wrapath"
- the path component of the URL is replaced with the value of path.SatelliteServer property in ServletRequest.properties.
- the virtual webroot is appended to the URL as a parameter called virtualwebroot
- the url path is appended to the URL as a parameter called url-path

Mod-rewrite rules (or equivalents) can be created to accomplish this. For information about automated tools to help with this, see the appendix. Note that automation of mod-rewrite rules is not required but is convenient.

### **Controller integration**

The WRAPathAssembler must work with a controller in order to support argument decoding and in order to allow pagename to be suppressed from the URL.

Once the assembler has confirmed that the request can be serviced (by locating assembler-name request parameter), the assembler sets "pagename" to the value of the "com.fatwire.gst.foundation.url.wrapathassembler.dispatcher" property. If the property is not specified, pagename is set to "GSF/Dispatcher". A valid SiteEntry must be found at one of these locations.

It should be noted that this design requires that the pagename set by the assembler is globally utilized across the whole Content Server instance. Sites may share the SiteEntry corresponding to the dispatcher in order to ensure that preview functions properly. This will create extra SiteCatalog entries for each shared version of the dispatcher that should be used for Preview only.

If site-specific or page-specific logic is required, this must be handled within the controller, not the global dispatcher/wrapper.

#### **Decoder Helper in Controller**

The controller component must re-constitute c/cid from virtual-webroot/url-path.

Because this rendering model explicitly specifies everything that goes into a URL, we can provide all of the required helper code out-of-the-box.

The controller may simply query the GSTUrlRegistry table for assettype and assetid (within the appropriate start date-enddate range) given the result of concatenating virtual-webroot and url-path. If a valid result is found, the controller sets c and cid to the values retrieved from the GSTUrlRegistry table. Pagename is set to the pagename of the Template asset set in the template field of the asset referred to by the GSTUrlRegistry row.

Finally, the pagename should be dispatched to using ics.ReadPage() render:calltemplate, or render:contentserver (NOT render:satellitepage), passing c, cid, and any other parameters that were present on the URL (besides virtualwebroot and url-path). This will invoke the template.

If no valid row is found in GSTUrlRegistry, a 404 response code should be streamed to the client.

Helper APIs and tags support this functionality.

#### **render:get\*url tag customization**

In order that the links are generated properly and that the required information is passed to the URL assembler, the parameters virtual-webroot and url-path need to be calculated using the input c and cid for the web-referenceable asset. There is currently no supported plugin support for this in the Render framework (though 2 places allow it in unsupported ways).

The traditional workaround to this is to add extensive code to Link templates to look up these components (often with the use of a helper), then pass those parameters directly into the tag as arguments. This is awkward, and it does not support embedded links.

Recently, one of the previously unsupported ways of achieving this customization has become a public API due to extensive use in the field. Consequently, this framework adopts it as well.

When a link is generated using any of the render:get\*url or related tags, a set of APIs is invoked that allows the parameters of the link to be altered prior to the dispatch of the URL generation to the URL Assembler module. This is precisely the hook that we must extend.

In the futuretense\_xcel.ini file is a property called xcelerate.pageref. This property is set to a class that implements the com.openmarket.xcelerate.interfaces.IPageRef interface. (Corresponding properties also control the implementation of IBlobRef in the same package, but that is out of scope of this component).

A new implementation will extend the default implementation (com.openmarket.xcelerate.publish.PageRef) and override the setParameters(Map<String,String> args, ICS ics) method. It will alter the input args map by adding the derived parameters

- virtual-webroot
- url-path
- pagename

to the map before calling super.setParameters(args, ics). This trivial customization will allow proper links to be built by only specifying c and cid as input parameters.

The URL assembler will then take over and process these parameters, concatenating virtual-webroot and url-path, and adding any additional parameters as query string arguments (unless otherwise suppressed).

This approach enables the render:get\*url tag family to always be able to generate "pretty URLs" for any web-referenceable asset without having to do any additional coding, customization of FCKEditor, or any other work.

#### **Support for multiple URL assemblers**

This rendering model supports the usage of the WRAPathAssembler alongside other URL Assemblers.

There are two key aspects that determine how well an assembler co-exists with others:

- it can be called explicitly
- it can recognize and decode its URLs and ignore foreign URLs

The first topic is simple. Links can specify their assembler using a short form. By specifying "wrapath", this assembler will always be called.

The second topic is more involved. If this URL assembler is registered in an order that allows it to handle requests for URLs that are not WRAPathAssembler URLs, it can make this determination by examining the parameters set in it by the mod rewrite module. If the required parameters are absent, this assembler will abort disassembly and give the next assembler an opportunity to decode the URL.

#### **A Note about Multilingual Sites**

The site plan and URL definition and assembly components of this rendering model are language-agnostic. The language of an asset is not important until the webreferenceable asset is rendered.

Two different URL paths are normally required for the "same article" rendered in two different languages. In this case, each translation of the web-referenceable content should specify their URLs in their path fields.

# **GST Flex Family**

A new flex family is required to support core infrastructure for this rendering model**. It should not be used as the main flex family for implementing sites**. A site should have its own flex family. This effectively reserves the GST flex family for future definition and future conventions to be defined by FatWire's Global Solutions Team.

#### **Flex family asset types**

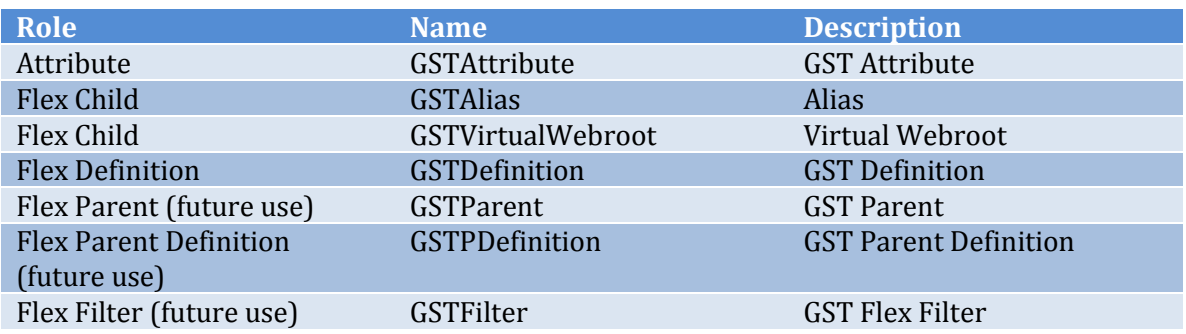

# **GSTVirtualWebroot Assets**

It is necessary to define an asset type designating a virtual webroot configuration asset to allow the URL assembler to specify the virtual webroot for a given environment.

Because all URLs are prefixed with the webroot information, the URLs are fully qualified. Fully qualified URLs are host-specific. Content Server sites must be able to be rendered on different environments, such as staging, QA, delivery, and dev. For this to occur, fully qualified URLs must be altered to make them refer to the proper hostname.

GSTVirtualWebroot assets are configuration assets that enable this.

The asset includes three key attributes: master\_vwebroot, env\_vwebroot, and env\_name. The gst\_master\_vwebroot attribute corresponds to the virtual webroot present in the URLs on the web-referenceable assets. In fact, the path field editor can validate against instances of the GSTVirtualWebroot assets.

The env name attribute specifies the name of the current Content Server environment. The environment is configured as a system property.

The env vwebroot attribute specifies the webroot value to use as a prefix on the local environment.

Examples of env vwebroot values include

- http://www.fatwire.com
- http://es.fatwire.com
- http://uk.fatwire.com
- http://www.fidelity.ca/en
- http://www.fidelity.ca/fr
- https://www.fatwire.com/my-flashy-new-microsite

Code will look up the system property name, and then look up the appropriate virtual webroots. It can then substitute the master webroot with the local webroot to produce an absolute URL to the current host.

# **System Property Name**

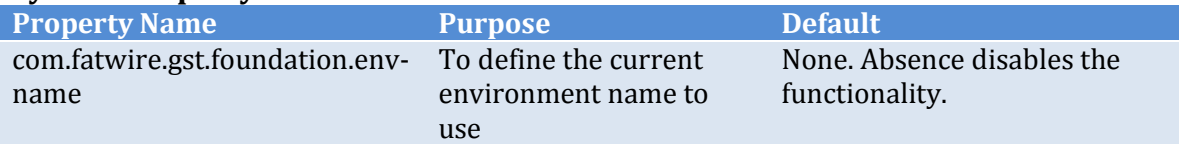

# **Definition**

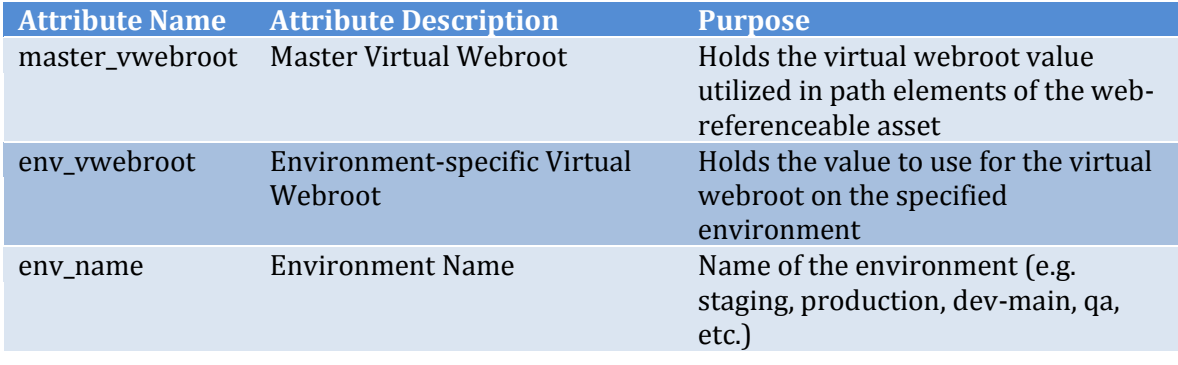

# **GSTAlias Assets**

A GSTAlias asset is a shortcut to another asset. It allows an asset to be referenced in a place on the site other than its primary "home".

Aliases should not be used as a primary means of creating internal links throughout a site (the assets themselves can do that most of the time).

Aliases can override some values of the asset that they point to. For example, an alias can have its own URL, even though it references content that may or may not already have a URL defined for it.

Having multiple URLs for the same asset is possible; however it may not be desirable when considered in the context of SEO. The architect is advised to consider this if SEO is an important requirement.

If not assigned a URL, however, an alias acts like a proxy, or pointer asset, to any other asset on the site. This is typically done to create "link"-like behavior.

Thus, an alias is defined with a flexible definition that allows the architect to tailor it to the site's needs. For example, a link-image attribute can be defined so that the alias is rendered as an image link. A target\_url attribute can be defined to point to external sites. In this way, the alias asset can be used to represent an external link.

Ordinarily, when an alias asset renders its target, it will render it using the information provided in the target. Namely, the alias will look up the target's wireframe template and render the target in that wireframe. However, this behavior can be overridden by specifying an overriding wireframe template for the alias.

The following attribute names are **reserved but optional** in the alias template. If a use case matches the purpose, then architects are encouraged to utilize the reserved attribute name:

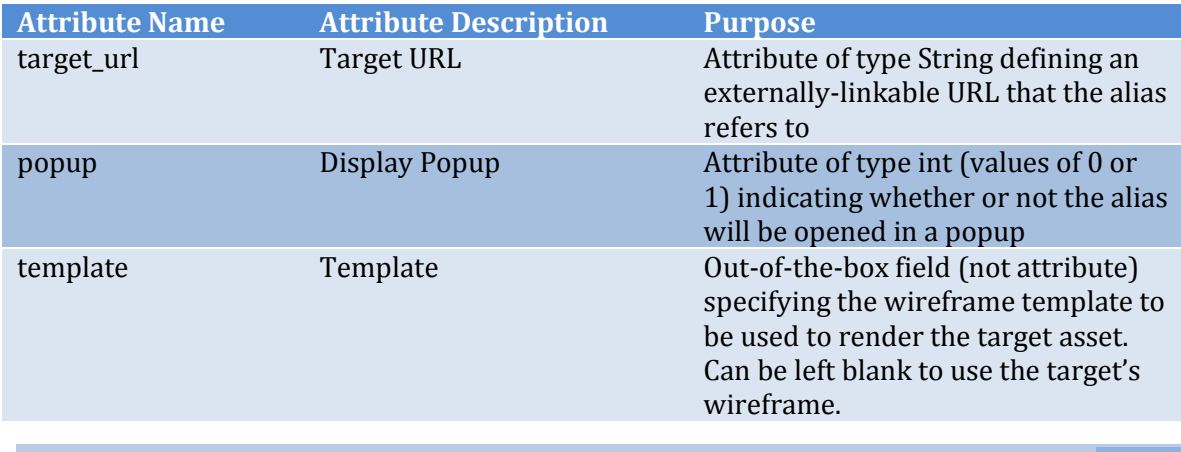

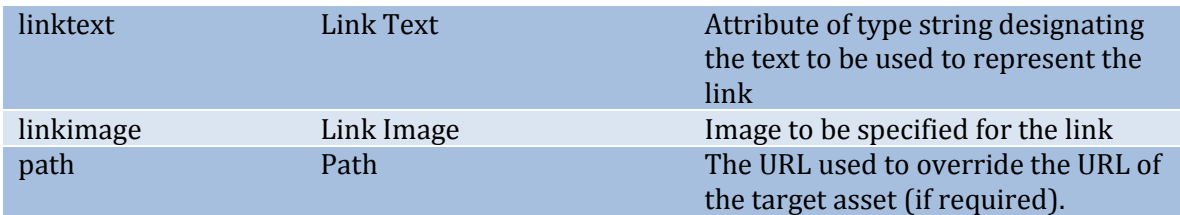

The following named association is reserved but optional for Aliases.

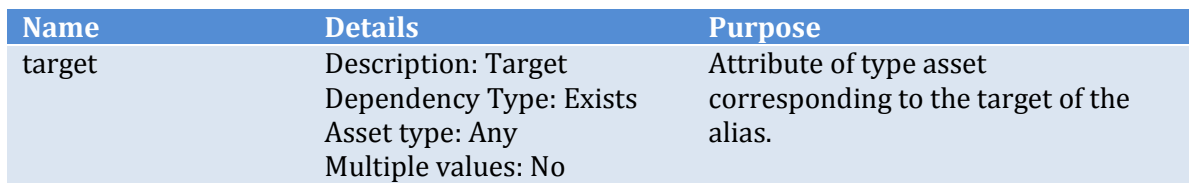

This asset type will replace the commonly created "Link", "CustomLink", "ExternalLink", and similar asset types. In addition, it will replace the "Proxy", "Shortcut", "Bookmark", and "Symbolic Link" types often created for other reasons.

# **Web-Referenceable Assets & Pages**

Limitations of the Page asset prevent it from being used to directly represent the raw content that comprises regular web pages. (Attributes are missing, multiplevalue support is not present, it cannot be assigned definitions, etc.).

For this reason, **the Page asset is no longer to be used to define the main content that appears on a web page**. Instead, assets that represent web pages, and which can in turn be directly referenced by a URL are defined as "Web-Referenceable Assets", and are responsible for this. Web-referenceable assets can be either basic assets or flex assets.

These assets must have certain pre-defined basic asset fields **or** flex attributes in order to be referenceable. They are:

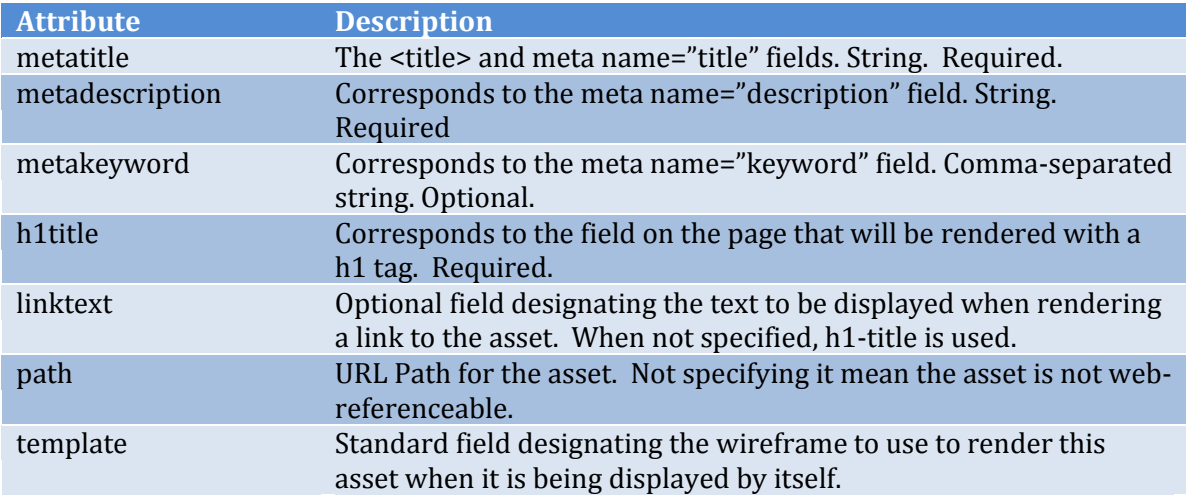

As noted above, the path attribute must be set for the asset to be considered webreferenceable. Without it, a "pretty URL" is not generated for the asset.

It should also be noted that required fields must remain required for the provided code to function properly. However, flex filters may be configured to automatically populate some fields if desired.

#### **Rendering the content of a Web-Referenceable Asset**

Web-referenceable assets can be of any asset type or definition. Therefore, any asset definition that needs to be rendered can have its attributes added alongside the required attributes to populate the main content for the page.

Therefore, it is very easy to build a template that renders content of one of these assets – the fields are all local. In fact, no special practices are defined. Architects are free to specify the definition of their web-referenceable asset as requirements dictate.

It should be noted that a web-referenceable asset might point directly to other assets for the purpose of composing contents of the page. (e.g. modules, lead images, collections of articles).

# **Asset Tagging**

# **Background**

Most web-referenceable assets contain some sort of data structure to build an explicit linking path to the assets that will be displayed on them. Because of this, there is no need to do perform a query that could trigger an unknown dependency.

For example, if a web-referenceable asset represents "Editor's Picks", it likely has a recommendation asset associated to it that in turn links to individual articles. The individual articles end up being identified through explicit relationships, and there is no need to perform an unconstrained query to identify them.

Portal-like web pages, however, operate differently. Content "chooses" where it is to appear and it is up to the template for the portal page to ensure that the content magically appears.

This often presents a problem for Content Server architects. The reason for this is that for a portal-like page to look up all assets that point to it, an unknown dependency is recorded in the portal page's template to perform the reverse-lookup to find the children, which can lead to scalability and performance issues

This section describes how a portal-like page can efficiently identify what content has chosen it, without triggering an unknown dependency.

# **Solution**

# WIRING

In order to find and group assets together based on keywords, we propose a simple tagging mechanism. An editor tags an asset with one or more values. This tag value drives the placement of the asset on the site. For instance an editor tags the asset with 'news' and this asset will show up in the 'news' section. By allowing for multiple tags the asset can show up in multiple places on the web site. These places are usually listing pages, listing all the assets for the news section, or all the assets that have a tag in the form of another asset: asset-1234:MyAsset.

The implementation of the lookup is done in a single (global) transient lookup table. The lookup table, similar to the GSTUrlRegistry table, is populated when an asset is

saved or published, can be queried at runtime and has a link to cache invalidation code.

The keyword is provided by the editor in the GSTTag attribute, or field for basic assets. This is a single-valued string attribute that is in the form of a commaseparated list.

Note: this table could also be implemented as a Lucene index, however we recommend a database table for maintenance convenience.

#### ACCESSING

To retrieve this content, what is needed is the lookup over the tag name. In fact, a new JSP tag is defined called <gsf:tagged-list />. This JSP tag takes a tagname as the input and returns a list of children. It is defined in detail below.

The JSP tag does NOT record any unknown dependency; however it does record a dependency on the tagname and the children.

# CACHE FLUSHING

To ensure that the addition of newly tagged content results in the content appearing on the page, the lookup page must be flushed whenever a tagged asset with the same tagname is added.

Content Server cannot determine this consistently on its own. However, a publishing hook can help. Whenever publishing occurs, we can query all of the newly published assets that are "tagged". We can then add the tags to the list of compositional dependencies that "have been published", and trigger a flush of those pagelets too. This has the effect of re-building the page only when it will render different output, and it is much more efficient than an unknown dependency.

This functionality needs to be implemented carefully. For delivery environments, it must only be implemented during the cache management phase of the publish operation. However, for pages to accurately be updated on staging, dev, and QA systems, the behavior described above must ALSO be triggered on the ASSET.SAVE event for the child asset.

The implementation of each of these is defined below. (see RealTime CacheUpdater Plugin and Asset Event on Save to Flush Parents)

#### **<gsf:tagged-list/> Tag**

This tag uses ICS.SQL(PreparedStmt, boolean) to query the GSTTagRegistry and retrieve the assets that point to the specified tag.

#### **Input**

- tagname the name of the tag
- $\bullet$  outlist name of output list

#### **Output**

• The name of an IList object to be placed in the list pool. It contains two columns: ASSETTYPE, ASSETID.

Null is never returned, but the returned list can be empty. A java method is provided in order for the same logic to be called from java.

#### **Asset Event Listener on Save to Populate GSTTagRegistry Table**

An asset event listener is registered for SAVE events. Upon save, any asset with a GSTTag attribute (field) specified will have that field copied into the GSTTagRegistry table, along with the asset's type, and ID. As the GSTTag field/attribute supports multiple values, multiple rows can be inserted in the this table for one asset.

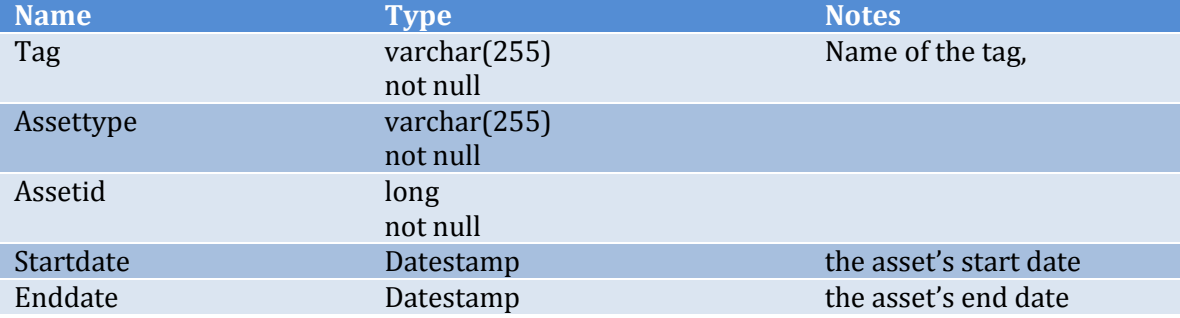

The schema of the GSTUrlRegistry as defined as follows:

#### **RealTime CacheUpdater Plugin**

RealTime publishing includes an API entitled RealTime CacheUpdater. We will override the default com.fatwire.realtime.PageCacheUpdaterImpl to override the beforeSelect() method. The flush and regen keys will be extended, to automatically include all pagelets containing the GSTTag attribute value. This ensures that even though parent has not changed, pagelets that reference it are automatically flushed. This ensures that by simply tagging an asset, it automatically appears in pages that render it.

The GSTTagRegistry table is read for the specific assets before the new values are inserted. This is to make sure that pagelets are also flushed with the 'old' tag values for the cases where the tag is deleted or the values have changed. Implementation examples can be found in the guide "Customizing RealTime Publishing Cache Management".

#### **Asset Event Listener on Save to Tag Referenced Pagelets**

When an asset is saved, this event checks to see if the GSTTag attribute is defined. If it is, it looks up the old value in the GSTTagRegistry table for the current asset, updates the GSTTagRegistry table for the current values and flushes the page cache for all the old and new tag values, using the CacheManager API.

This is only done if an environment is not a delivery environment. On delivery the asset listener should not be configured, only the publish event listener is. Both listeners share, to some extent, the some algorithms. By configuring different listeners in different environments we can fine tune the execution order.

#### **Index Pages**

Index pages are not actual assets, and they are not content assets either. Index pages are the web pages that appear when a visitor accesses an *invalid* URL that has child URLs below it that *are* valid. Typically, this looks like a directory listing.

In a sense, index pages are "pretty 404s" that have been elevated above the status of an error (and thus have a response code of 200).

If index pages are required, the following describes how they should be handled according to this rendering model.

#### **If a 404 should be returned:**

When the controller determines that no match was found for a given URL, the controller sets an error code header corresponding to the 404.

A servlet filter then reads the header and returns a 404 status code.

The servlet container is then responsible for calling the appropriate error handler page as defined in the web.xml file for the servlet. It should be noted that Content Server can be used to handle 404 requests by specifying a Content Server page in the 404 error handle block in web.xml.

#### **If a 200 should be returned:**

If the controller determines that a 200 status code should be streamed, then it should dispatch the request to a CSElement/SiteEntry pair called ErrorHandling/IndexPage that renders the index page content. Its input is the virtual-webroot and url-path variables processed by the controller.

Consult the appendix for a detailed algorithm and tools to assist with the automatic generation of index pages.

# **Landing Pages**

Landing Pages are typically pages that act as entry points into the website. They may be advertized on television or in a newspaper (by URL of course), or they may be sent out as links in email. They may also simply be the primary links off a nav bar.

In any event, landing pages are almost always are designed to be attractive, the content on these pages is often managed, in addition to providing links to other assets.

Note:

- There is fundamentally no difference between a landing page and any other web-referenceable asset in this rendering model.
- A Landing Page is not an Index Page, nor is it related to an index page.
- A proxy or alias asset might act as a landing page for the target content.

Note that landing pages often render content from various sources, which is not the case for all web-referenceable assets. This has no impact on the model, however.

#### **Wireframes**

Wireframes can be either typed or typeless templates. (For developers familiar with the FirstSiteII model, they combine the role of Layout and Detail.). Therefore, the entire markup that drives a page is defined in the wireframe template.

The primary benefit of this decision is for editors: it allows them to both assign and preview the exact template choice that will ultimately represent the logic that renders the webpage.

While it is true that calls to some common components like TopNav, Footer, etc. will be duplicated in each wireframe; the specification of these components has become so simple that the duplication is more than justified by the design simplicity. This benefits developers by reducing the complexity (and therefore the maintenance cost) of the code base. In practice, this leads to greater developer productivity.

For example, skinning sites with most of the wireframe specified in a single template is very simple.

The wireframe may of course call out to nested site entries or templates to render common components, as well as other related components.

It should be noted that wireframes are compatible with modular-based designation of common page elements.

# **Future Direction**

The following section describes some ideas for the future of this site foundation. They do not define a specification, but are rather to indicate where we see the site foundation going in the future.

#### **Page Asset UI Customization**

It may be desirable to create custom forms for the Page asset's UI so that each subtype of Page asset can have its own custom form that only renders the required fields.

Since Pages are basic assets, and have their own ContentForm and ContentDetails forms, this customization should be simple.

The benefit of this customization is to emphasize that the page asset is to remain extremely lightweight as opposed to becoming something bloated with lots of extra content in it.

#### **Tools**

Any tools that will be created must be simple, compatible, and robust. Tools created for this rendering model should ship with a version number and the specification should correspond to that version number. Tools are provided on an "as-is" basis and may not be updated on a regular basis.

#### **Postupdate action on asset delete to create an alias**

When a web-referenceable asset is deleted, it could be very convenient to convert it to an alias in some cases.

#### **Make use of IBlobRef for a pretty BlobServer URL**

Pretty BlobServer URLs can easily be generated using the IBlobRef interface in the same way that the IPageRef interface is being leveraged.

#### **301 support for GSTAlias assets**

It is conceivable that GSTAlias assets will be required to represent "permanent redirects" or 301 status codes. This may require a new field and some intelligent logic to support it.

#### **AddLink customization preventing linking to non-WRAssets**

A customization to the addLink UIs to prevent people from linking to assets that don't have path attributes set would help prevent broken or ugly links.

The rendering model specifies the requirement. A tool like this improves the user experience in attempting to achieve what is set out by the business requirements.